# **JPR-934Q&As**

Security, Expert (JNCIE-SEC)

### **Pass Juniper JPR-934 Exam with 100% Guarantee**

Free Download Real Questions & Answers **PDF** and **VCE** file from:

**https://www.leads4pass.com/jpr-934.html**

100% Passing Guarantee 100% Money Back Assurance

Following Questions and Answers are all new published by Juniper Official Exam Center

**C** Instant Download After Purchase

**83 100% Money Back Guarantee** 

365 Days Free Update

**Leads4Pass** 

800,000+ Satisfied Customers

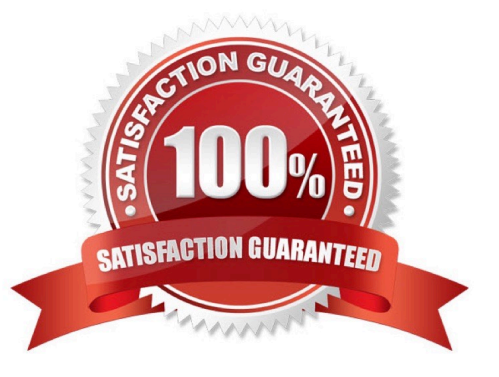

### **Leads4Pass**

#### **QUESTION 1**

You administer your company\\'s Web site, which contains executable programs. You want to provide the highest level of trust to Internet users who download your programs, and you want to ensure that users\\' browsers will allow them to

download the programs. Your company\\'s network includes an enterprise root Certification Authority (CA) and an issuing enterprise subordinate CA.

Which of the following actions should you take?

A. Request a Code Signing certificate from your company\\'s enterprise subordinate CA.

B. Request a Code Signing certificate from a commercial CA.

C. Request a User Signature Only certificate from your company\\'s enterprise subordinate CA.

D. Request a User Signature Only certificate from a commercial CA.

#### Correct Answer: B

#### **QUESTION 2**

You are working for an administrator for ABC.com. The ABC.com network consists of a single Active Directory domain named ABC.com. All the servers on the network run Windows Server servers.

You have configured four servers in a network load balancing cluster. You need to enable the cluster in unicast mode although each server only has one network card. After your configuration, the NLB cluster has successfully converged.

You discover that you can optimize the use of the cluster by moving a specific application to each node of the cluster. However for this application to execute, all the nodes of the cluster must be configured by a Network Load Balancing Port

Rule.

When you open Network Load Balancing Manager on one of the NLB nodes, you receive a message saying that Network Load Balancing Manager is unable to see the other nodes in the cluster.

How can you add a port rule to the cluster nodes?

A. By opening Network Load Balancing Manager on a different host.

B. By creating an additional virtual IP address on the cluster.

C. By modifying the Network Connection Properties on every host.

D. By removing each host from the cluster before creating the port rule.

Correct Answer: C

#### **QUESTION 3**

#### **https://www.leads4pass.com/jpr-934.html Leads4Pass** 2024 Latest leads4pass JPR-934 PDF and VCE dumps Download

You work as a Network Administrator for ABC.com. The company has a Windows Active Directory-based single domain single forest network. The functional level of the forest is Windows Server. An application named Accounts is installed on

the network. The Accounts application uses a shared folder named AccFolder to keep all its data. The AccFolder folder is placed on a file server named uCFileServer. All users in the network use the application to update the accounts

information of various clients of the company. The application opens various data files to work upon.

You are required to accomplish the following tasks:

All files in the AccFolder folder should be backed up automatically twice daily.

The backup process should take a backup of all the open files in the folder.

In order to accomplish the tasks, you take the following steps:

Configure the Backup and Restore Wizard to take a backup of AccFolder.

Unselect the Disable volume shadow copy check box in the Backup and Restore Wizard.

Set the schedule of the Backup and Restore Wizard to take a backup every 12 hours through the Advanced Schedule Options.

What will happen after taking the required steps?

A. The backup process will take a backup of all the open files in the folder.

B. Both tasks will be accomplished.

C. All the files in the AccFolder folder will be backed up automatically twice daily.

D. None of the tasks will be accomplished.

Correct Answer: B

#### **QUESTION 4**

The ABC.com network consists of a single Active Directory domain named ABC.com. All servers on the ABC.com network run Windows Server.

ABC.com has a main office in Chicago and a branch office in Miami. The two offices are configured as Active Directory sites and are connected by a 56Kbps WAN link which is available only during office hours.

The Miami site contains a domain controller named ABC-DC02.

A ABC.com user named Andy Reid works in the Miami office. One morning Andy Reid complains that the response times on the WAN link is slow. You then investigate the problem and discover that the problem is due to Active **Directory** 

replication activity.

How can you reduce the traffic going over the WAN connection?

A. By moving the computer object for ABC-DC02 to the Active Directory site for the Chicago office.

- B. By configuring ABC-DC02 as a DNS server.
- C. By having the replication interval decreased on the site link between the two sites.
- D. By having the replication interval increased on the site link between the two sites.
- E. By removing the Global Catalog from ABC-DC02 and enabling universal group membership in the Miami office.

Correct Answer: D

#### **QUESTION 5**

The ABC.com network consists of a single Active Directory domain named ABC.com.

You want to improve the security on the Windows Server domain controllers by configuring enahnced password policies and audit settings.

Which security template should you apply to the domain controllers?

- A. Setup security.inf.
- B. Hisecws.inf.
- C. DC security.inf.
- D. Securews.inf.
- E. Securedc.inf.
- F. Compatws.inf.
- G. Rootsec.inf.
- Correct Answer: E

#### **QUESTION 6**

You are the administrator of a Windows Server network. You have five WINS servers and need to reconfigure the replication topology as a result of some recent uABCrades to your WAN links. All of your WAN links connecting the head office and your four branch offices now have ample bandwidth to handle additional traffic. You want to ensure the shortest convergence time of replicated records, while at the same time keep the number of replication partnership agreements to an absolute minimum. What replication topology should you choose? (Select the best answer.)

- A. Ring topology
- B. Mesh topology
- C. Hub-and-spoke topology
- D. Hybrid of ring and hub-and-spoke topology

Correct Answer: C

## **Leads4Pass**

#### **QUESTION 7**

You have enabled RRAS on your Windows Server computer. You want to set up IP packet filtering to help you manage access from remote clients. Where in the Routing and Remote Access console will you enable IP packet filters?

- A. The properties of the remote-access ports
- B. The properties of the remote-access server
- C. The profile of a remote-access policy
- D. The conditions of a remote-access policy

Correct Answer: C

#### **QUESTION 8**

You are setting up a procedure to keep documents exchanged between members of the R and D department secret. They will be sending these documents across the Internet to each other. Which PKI process will you need to employ to achieve this?

- A. Confidentiality
- B. Non-repudiation
- C. Authentication
- D. Data Integrity
- Correct Answer: A

#### **QUESTION 9**

The ABC.com network consists of a single Active Directory domain named ABC.com.

You deploy an enterprise certification authority (CA) on a Windows Server computer named ABC-CA1. The primary purpose of the CA is issue company users with digital certificates to enable them to authenticate with the new company Intranet website. You create a new certificate template named Web Authentication. You enable the Web Authentication certificate template on ABC-CA1 and configure the default domain group policy so that users who log on to the domain receive a Web

Authentication certificate.

The following morning users complain that they do not have certificates which can be used to authenticate to the Intranet Web site.

How can you ensure the users are issued with a certificate?

A. By configuring ABC-CA1 to be an Enterprise Subordinate CA of a public CA such as Verisign.

B. By modifying the permissions of the Web Authentication certificate template to give the Domain Users group the

Allow – Autoenroll permission.

**Leads4Pass** 

C. By adding your Domain Admin user account to the Cert Managers group in Active Directory.

D. By configuring the Default Domain Controllers GPO to assign the certificates to users when they log on.

Correct Answer: B

#### **QUESTION 10**

You want to use the RSoP tool in logging mode to build some reports on the existing policy settings of one of your client computers. You have used RSoP before in planning mode, but never in logging mode. You open the RSoP Wizard from the Active Directory Users and Computers console, as you've done before, but you notice that there is no mechanism for selecting the mode, and only planning mode seems to be available. What is the problem?

A. The RSoP Wizard runs only in planning mode.

B. You should open the RSoP Wizard from Active Directory Sites and Services instead.

C. You should open the RSoP Wizard from the RSoP MMC instead.

D. You can select logging mode when you open the RSoP in Active Directory Users and Computers. You must have overlooked the option.

Correct Answer: C

#### **QUESTION 11**

You work as It Admin at ABC.com. The ABC.com network consists of a domain named ABC.com. The servers at the ABC.com network run Windows Server. The ABC.com network has a file server named ABC-SR18. ABC-SR18 hosts

shared folders.

During your routine monitoring, you notice that ABC-SR18 has a connectivity issue. To investigate further you run Network Monitor, but notices that during capturing, network packets were dropped.

What actions must you take to minimize the dropping of packets while monitoring ABC-SR18?

A. You should configure a persistent demand-dial connection.

- B. You should configure a two-way initiated demand-dial connection.
- C. You should use dedicated capture mode when utilizing the Network Monitor.
- D. You should select the Do not overwrite events option in the Event Viewer.

Correct Answer: C

#### **QUESTION 12**

You are the network administrator for your company. The network consists of a single Active Directory domain with five

#### **https://www.leads4pass.com/jpr-934.html Leads4Pass** 2024 Latest leads4pass JPR-934 PDF and VCE dumps Download

domain controllers that run Windows Server, Enterprise Edition. You are updating the public key infrastructure (PKI) for your company. Issuing Certification Authorities (CAs) have been provided certificates with a validity period of five years. Certificates are issued to enable network users to encrypt files on their computers. Basic EFS certificates have been issued and have been configured with the default validity period. You want to configure all new EFS certificates so that they are valid for up to three years.

What should you do? Each correct answer presents part of the solution. (Choose all that apply.)

- A. Duplicate and rename the Basic EFS certificate template.
- B. Open the Basic EFS certificate template Properties dialog box.
- C. Select the General tab and edit the validity period.
- D. Select the General tab and edit the renewal period.
- E. Select the Security tab and change the permission for the Administrators group to Enroll.

Correct Answer: AC

#### **QUESTION 13**

You have configured an RRAS server on one Windows Server computer and an IAS server on another, and configured the RRAS server to use the IAS server for authentication. In RADIUS terminology, which computer(s) are referred to as network access servers?

- A. The IAS server
- B. The RRAS servers
- C. The clients of the RRAS server
- D. Both the IAS and RRAS servers

Correct Answer: B

#### **QUESTION 14**

You have recently purchased a new single-CPU, Intel Xeon-based server. This hardware will be used to run a multithreaded CPU-intensive application. How can you ensure that the application performs at its best on the hardware provided?

A. Turn on hyperthreading.

- B. Add a second CPU.
- C. Boost the processing priority of the applications threads.
- D. Disable hyperthreading.

Correct Answer: A

### **Leads4Pass**

#### **QUESTION 15**

You work as a Network Administrator for Venus ABC.com. The company has a Windows Active Directory-based single domain single forest network. The functional level of the forest is Windows Server. The company wants to expand its

network. The clients on the network require Internet connectivity through the router. You plan to install NAT for this purpose. The network plan of the company is shown in the image below:

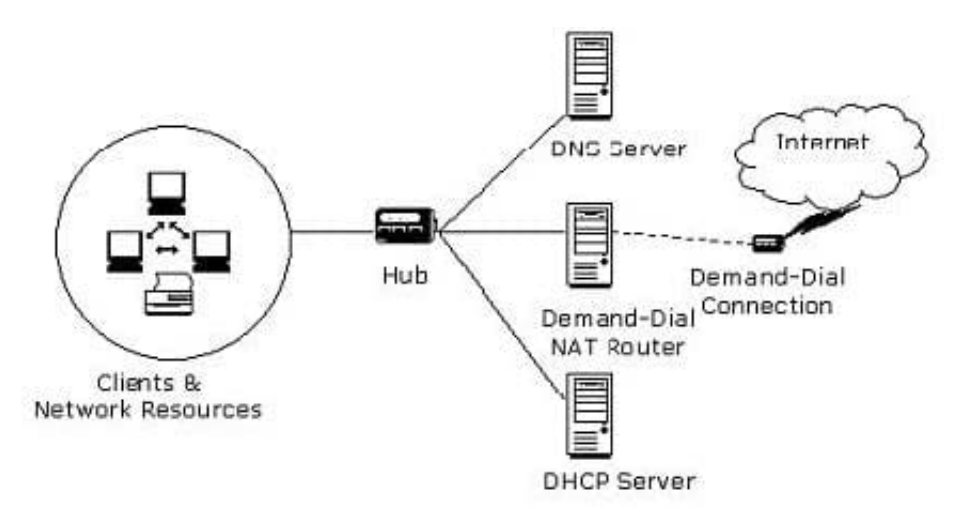

As the number of clients is quite high, a Class A private network range is required. Which of the following is the correct Class A network address range that is set aside for private use and barred from routing over the network?

- A. 10.0.0.0 to 10.255.255.255
- B. 172.16.0.0 to 172.31.255.255
- C. 192.168.0.0 to 192.168.255.255
- D. 111.0.0.0 to 111.255.255.255

Correct Answer: A

[Latest JPR-934 Dumps](https://www.leads4pass.com/jpr-934.html) [JPR-934 Exam Questions](https://www.leads4pass.com/jpr-934.html) [JPR-934 Braindumps](https://www.leads4pass.com/jpr-934.html)